## написать бинарный поиск через рекурсию

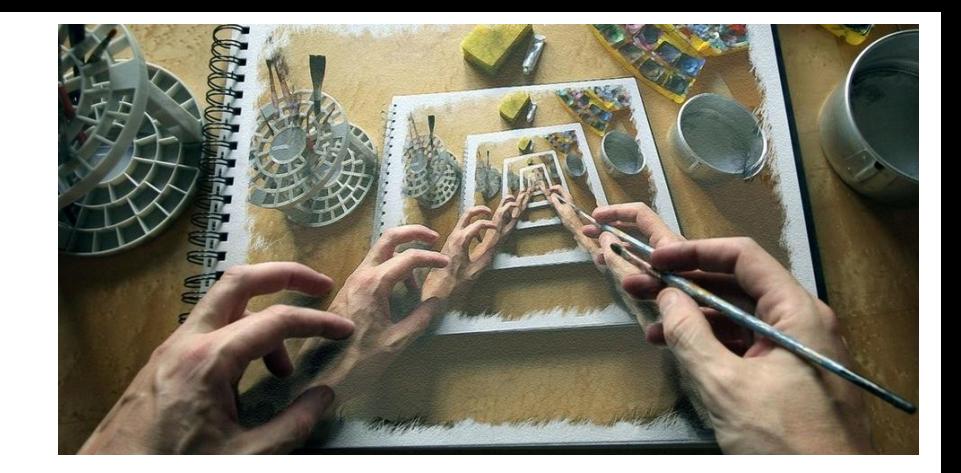